NAME……………………………………………………………………………………………STREAM…………..

# BETHANY HIGH SCHOOL NAALYA

# S.6 PRE-REGISTRATION EXAM.

### S850/1

ICT

 $2^{1}/_{2}$ hours

# INSTRUCTIONS:

#### *Attempt all questions in this paper.*

1)The table below shows some examples of ICT devices, the profession/occupation line where they apply and how they are used in the stated profession. Fill in the missing information (5 marks)

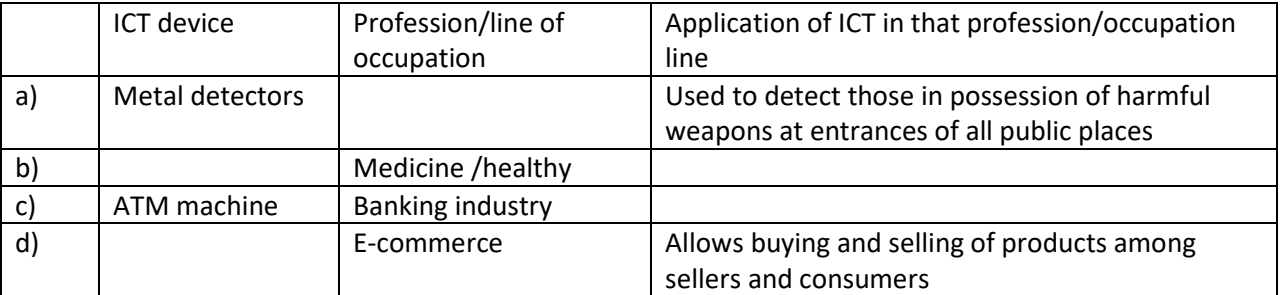

2a)Explain two reasons why your teacher prefers students to store class work on a compact disk rather than internal hard disk (02 marks)

………………………………………………………………………………………………………………………………………………………………… ………………………………………………………………………………………………………………………………………………………………..

b)A student X has been authorized to copy 2GB video game. How many 1024 flash disks will he need to accommodate the game? (03 marks)

………………………………………………………………………………………………………………………………………………………………… ………………………………………………………………………………………………………………………………………………………………… ………………………………………………………………………………………………………………………………………………………………… ……………………………………………………………………………………………………………………………………………………

3)Study the following structure and answer A to E

C:\users\admin\project works\community progs\BusiaX\safewater.pdf.

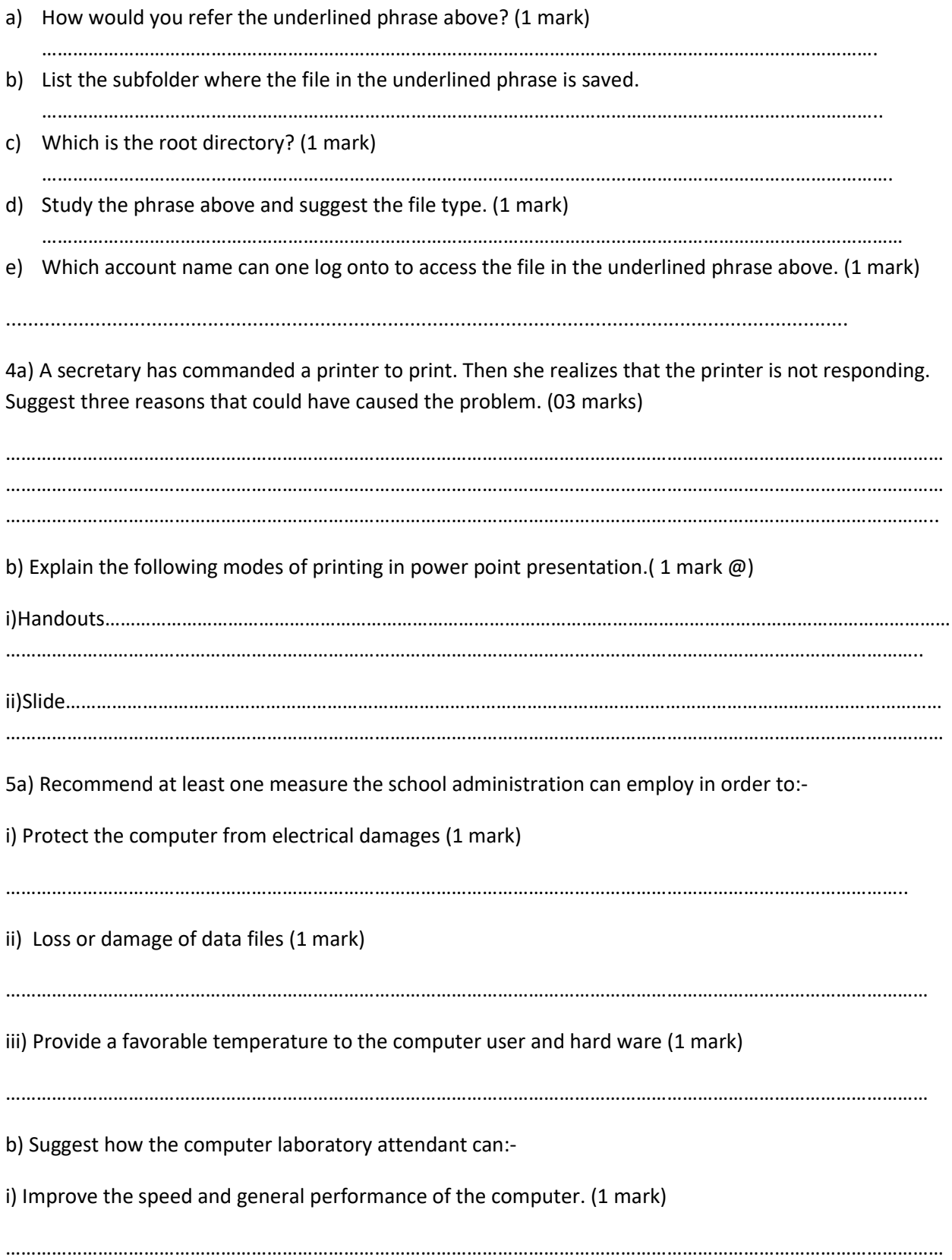

ii) Reduce risks of threats like spyware. (1 mark)

………………………………………………………………………………………………………………………………………………………………..

6)Tick TRUE or FALSE next to each of these statements. (5 marks)

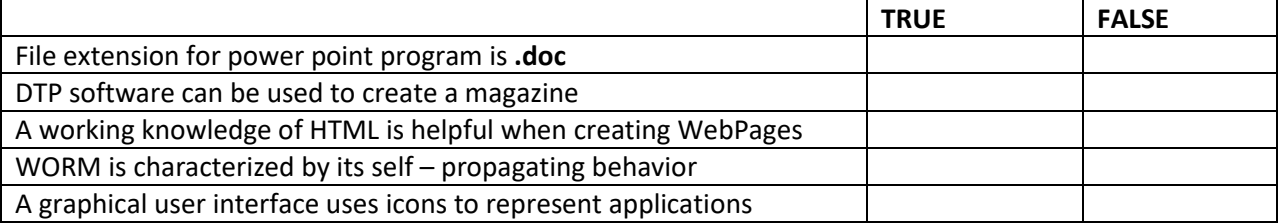

7a) Differentiate between an Intranet and Extranet. (2 marks)

………………………………………………………………………………………………………………………………………………………………… ………………………………………………………………………………………………………………………………………………………………… ………………………………………………………………………………………………………………………………………………………………..

b) Outline three benefits of networking a set of computers for an organization. (3 marks)

………………………………………………………………………………………………………………………………………………………………… ………………………………………………………………………………………………………………………………………………………………… ………………………………………………………………………………………………………………………………………………………………..

8a) Riham company uses Bespoke applications while Nile breweries company uses off-shelf applications. Write down any three advantages Riham has over Nile breweries. (03 marks)

………………………………………………………………………………………………………………………………………………………………… ………………………………………………………………………………………………………………………………………………………………… ………………………………………………………………………………………………………………………………………………………………..

b) Differentiate between shareware and open- source software. (2 marks)

………………………………………………………………………………………………………………………………………………………………… ………………………………………………………………………………………………………………………………………………………………… ………………………………………………………………………………………………………………………………………………………………..

9a) Define the term computer storage. (2 marks)

………………………………………………………………………………………………………………………………………………………………… ……………………………………………………………………………………………………………………………………………………………..

b) Consider the phrase: STORAGE.

i) How many bytes are in the above phrase? (1 mark)

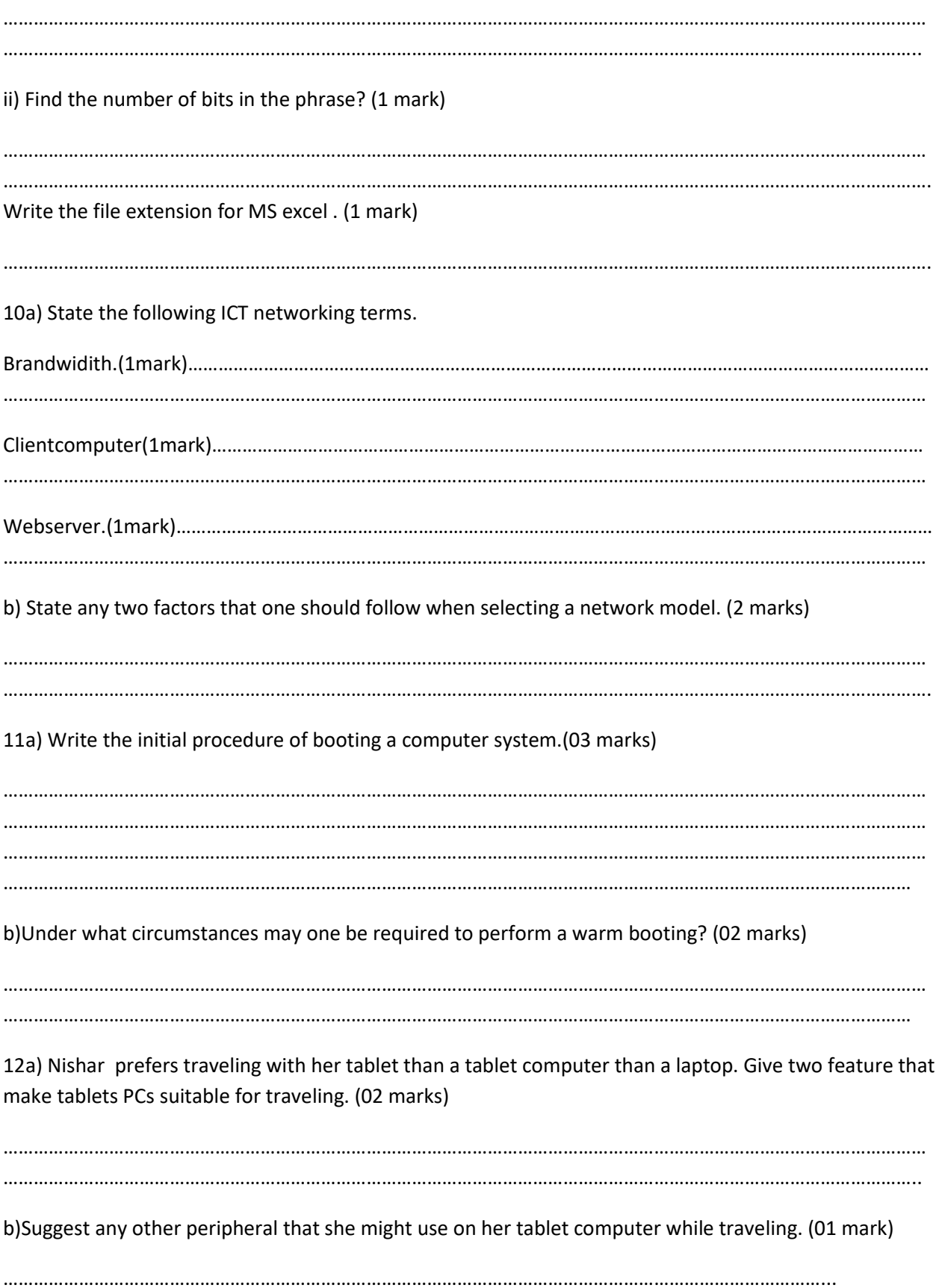

c)i)Cyrus finds it difficult to use a phone. State one feature that can make phones easier to use.

(01 mark) ii) List down one method of a wireless connection of a smart phone to a laptop. (01 mark) ……………………………………………………………………………………………………………………………………………… 13a) A part from an E- mail service, mention two other services that are available on internet. (02 marks) ………………………………………………………………………………………………………………………………………………………………… ………………………………………………………………………………………………………………………………………………………………… b) Outline two advantages to a business of using email to send messages to other businesses rather than using fax machines. (02 marks) ………………………………………………………………………………………………………………………………………………………………… …………………………………………………………………………………………………………………………………………………………....... c) Identify any one internet service provider in Uganda. (01 mark) ………………………………………………………………………………………………………………………………………………………………… 14a)Apart from the monitor, suggest other two output hardware devices a student presenting club talk would need to enhance his talk to a big audience of students. (02 marks) ………………………………………………………………………………………………………………. ………………………………………………………………………………………………………………. b) International companies may use video conferencing instead of face to face meeting. Mention any three hardware devices in video conferencing. (03 marks) …………………………………………………….................................................. ………………………………………………………………………………………………….. …………………………………………………………………………………………………. 15a) State two roles of operating system concerning management of software. (02 marks) ………………………………………………………………………………………………………………………………………………………………… ……………………………………………………………………………………………………………………………………………………………… b) Apart from entertainment, state three other uses of a screen saver. (03 marks) ………………………………………………………………………………………………………………………………………………………………… ………………………………………………………………………………………………………………………………………………………………… …………………………………………………………………………………………………………………………………………………………………

i.  $Ctrl + A.................$ ii. iii. iv. v. 17a) Describe a footnote in a word processing document. (01mark) (b) Name two types of page orientations. (02mks) (c) State what is meant by the term cut and paste while working on the computer. (02mks) 18a) Describe the following terms i)Repeaters. . (02mks) ii) Switch. (01mark) (b) State any two types of data transmission media. (02mks) 19) (i) Explain the term application soft ware (01mark) 

16) Write in full the meaning of the following computer keyboard shortcuts in Ms Word; (5mks)

(ii) Give two examples of application software. (02mks) ………………………………………………………………………………………………………………………………………………………………… ……………………………………………………………………………………………………………………………………… (iii) Outline two factors to consider before buying application software. . (02mks) ………………………………………………………………………………………………………………………………………………………………… ……………………………………………………………………………………………………………………………………………………………. 20a) State one situation where you can use a soft copy. (01 mark) ………………………………………………………………………………………………………………………………………………………………… b) Give two advantages of using a softcopy over hard copy. ( 02 marks) ………………………………………………………………………………………………………………………………………………………………… ……………………………………………………………………………………………………………………………………………………………… c) List down two examples of impact printers.(02 marks) ………………………………………………………………………………………………………………………………………………………………… ………………………………………………………………………………………………………………………………………………………………….

*END*